Cracking Adobe Photoshop is a bit more involved, but it can be done. First, you'll need to download a program called a keygen. This is a program that will generate a valid serial number for you, so that you can activate the full version of the software without having to pay for it. After the keygen is downloaded, run it and generate a valid serial number. Then, launch Adobe Photoshop and enter the serial number. You should now have a fully functional version of the software. Just remember, cracking software is illegal and punishable by law, so use it at your own risk.

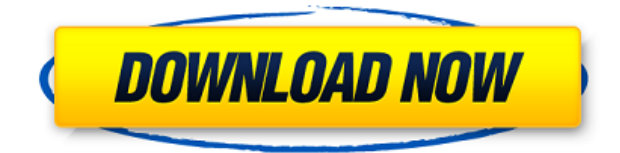

With the TouchUp feature, you can use your finger, camera, stylus, or other touch-enabled device to jot down notes anywhere in your images. When you select an image, the notes appear adjacent to the image and any part of the image that you touch becomes active. TouchUp notes you save appear just like other notes and text in most popular applications. Adobe also supplies Lightroom and other software for making corrections using TouchUp notes. Lacking a color profile for your scanner may get your photos looking skewed. In that case, you can match the same color corrections you'd apply to a photo using Photoshop to the scanner profile itself. The entire process is simple and easy to use: To calibrate, start Photoshop's eyedropper tool. As you move the eyedropper on the scanner's page, the corresponding colors will appear on the Photoshop page. Select the method you wish to use to match the scanner profile. Photoshop CS3 also has the following improvements not introduced in Photoshop Elements 2 or in the previous version of Photoshop:

- Using the Objective Layer Mask feature of Photoshop CS3
- Increased Smart Sharpen for more accurate sharpening tools
- The Layer Output method for outputting vector-based graphics to other applications
- More accurate rotation, distortion, and color corrections
- Redesigned Ouick Select and Ouick Mask tools
- New Filter and Adjustment dialog boxes
- Easier layer management
- Updated Document History tool
- More powerful Export for HTML and PNG formats
- Updated Screen Effects feature
- Better support for printing, sending, and sharing digital files

## **Download free Adobe Photoshop 2022 ()Serial Number Full Torrent {{ Latest }} 2023**

## **Adobe Photoshop is also a very cost-effective product.**

The only reason that this product is not used by everyone is due to the price. Though it is quite a bit high, you will find that once you buy it the photo editing software will pay for itself in no time. The persistent options you might know of, such as the option to turn off individual layers, are gone. If you want to share your work with your family and friends, you will have to work directly with the saved option. All in all, the new intelligent options of the design tools are quite self-evident. They are simple to use and refined. Moreover, the performance of Photoshop in general seems to have improved. It filters out the first 30,000 objects which can be a real help when it comes to postprocessing your images.This is certainly not the case if you want to select the entire image or the entire layer, as it prevents you from easily accomplishing your task in the faster manner. You can also access the settings of your saved image as well as adjust the option of the visual size in the Interface. What Adobe Camera Raw is so awesome is that, it filters out the "Bokeh effect" that is so prevalent in many such F-stop settings of smartphones. As designers, we don't often come across this issue, "How to effectively blur the background of your photo?" given how much of a problem this is even in Photoshop or Lightroom. The most common videos on the web today use a lot of filters to process their content -- filters like Instagram's default filters or the usual "red eye reduction" or Instagram's interactive filters. In the past few months, a team of photo editing apps have created the ability to apply Instagram's filter effects directly to a photos in your camera roll using the "Layer

Effect Filters' tool. FilterFX as one of them. This is a filter that is much more effective, and can be used to heavily manipulate a photo, rather than just adding slant color. Even better, is that you can apply this filter to multiple photos at once too, by simply applying it to a collection of image files in the "Photoshop Stack." 933d7f57e6

## **Adobe Photoshop 2022 ()License Code & Keygen [Win/Mac] X64 2023**

After a decision was made to merge with its smaller mobile oriented companion app, Adobe Photoshop Lightroom Classic CC for iOS, Adobe Photoshop Lightroom CC has been rebranded as a mobile-first application. Along with its redesign comes a platform specific integration with iOS 13 and macOS Catalina. All of this effort has been to bring a renewed focus to the tools and workflows that make sense today. And more than that on the mean time, there is a focus on how new programs like Photoshop and Sketch will work together to add a new layer of user experience for users to bring their art from ideas to shared work products. This collaboration will make it easy for our customers to commission digital artwork, and bring beautiful art to life across all platforms. Envato community of digital artists and designers have risen up to answer the challenge to bring color, challenge and creativity to our lives, and to spread their creations among us. We believe a shift has begun, and we are charged with making sure that more people can share their creations, and continue to create. Some of the key technology being used today to bring this vision into the future are WebGL 3D, the new GPU-based compositing engine and new native APIs. With this release, we are taking a step forward to modernize, and then make a larger step forward using forward-looking technologies like WebGL, and new native APIs. Together, we will be able to recreate the magic of the desktop to enable another step forward in modern user interfaces and experiences.

canvas texture photoshop free download wood texture photoshop free download fabric texture photoshop free download texture anarchy photoshop plugin free download adobe photoshop puzzle texture download nvidia texture tools for adobe photoshop download leather texture photoshop free download leaf texture brushes photoshop free download nvidia texture tools exporter photoshop download download earth texture for photoshop

Edit and manipulate a photo or set of photographs much like the way you edit a document. By editing a photo, you can make simple adjustments to adjust the brightness, contrast or color levels of specific areas of the image. Scientific image analysis software that can be used for still, and/or video images. Autocad is the fundamental tool of designers and engineers for drafting, rendering, and fabrication. Autocad software enable you to generate compelling images by combining arbitrary geometric shapes, paths, pictures, text, and shapes. The unique ability of drawing and expressing through 3D modeling enables you to project any kind of shapes. The same concept can be seen in the Autodesk Fusion 360. There are 3D modeling tools for creating an imaginary structure entirely based on the captured 3D data using the Autodesk Fusion 360 software. Creation of composites, like a collage, with images. Image compositing refers to the technique of joining photographs, drawings, cartoons, and text into one image. This has a wide range of uses in marketing, publishing, web design, and creative applications including desktop publishing, for the creation of graphics, webs and graphics. Photo editing has the ability to combine many different types of images into one all in one go. Adobe's flagship image editing software, Adobe Photoshop is one of the most popular editing programs due to its conveniences and powerful features. The Adobe Photoshop software enables anyone to make custom edits and alterations to RAW (non-compressed), TIFF and other types of digital images via an intuitive user interface. Adobe Photoshop has a wide array of features and tools including many masking tools, powerful selection tools, and much more. Adobe Photoshop(CS|CS2|CS3|CS4|CS6|CS7)is a graphic creation and editing tool. An imaging technology

used for creating and editing graphics, photographs, paintings.

In Share for Review, users can invite team members or their apps of choice to work in the same document. The insider can then see all approved changes immediately. The final image creator still can review, sign off on, or replace each update, but it's a much simpler experience. People collaborating across apps can also make use of automatic network file sharing (e.g., iCloud) to seamlessly update and access the same images. Additionally, you can save-to and export to the new.psdx format, and share and download changes as a single package. Previewing in a browser\* allows access to the same features as in Photoshop. All edits, comments, and annotations from the real PSD files are replicated for easy access. When the insider reviews changes, the preview in the browser allows him to preview the edits simultaneously on all devices. The ability to quickly create updates without leaving Photoshop enhances the user experience in the apps and with collaborators, helping teams get their work done faster. Each canvas supports Artboards, giving users ultimate control over the layout as they edit textures, color palettes, and even brushes. Artboards can be set up with both placement and sizing options. Unity Editing (beta) also enables users to quickly switch to a 2D artboard, even as they work on a 3D scene. The ability to easily switch between artboards with Unity Editing will greatly speed workflow, especially for those who curate a lot of assets. It also provides a more immersive experience for people editing 3D content.

[https://new.c.mi.com/ng/post/66203/Ezy\\_Invoice\\_Pro\\_10\\_6\\_3\\_11\\_Final\\_Activated](https://new.c.mi.com/ng/post/66203/Ezy_Invoice_Pro_10_6_3_11_Final_Activated) [https://new.c.mi.com/th/post/1332678/Tamil\\_Nadu\\_Text\\_Book\\_Font\\_LINK\\_Free\\_Download](https://new.c.mi.com/th/post/1332678/Tamil_Nadu_Text_Book_Font_LINK_Free_Download) [https://new.c.mi.com/ng/post/66198/Stkeys\\_V20\\_For\\_Speedtouch\\_WORK\\_Download\\_Freerar](https://new.c.mi.com/ng/post/66198/Stkeys_V20_For_Speedtouch_WORK_Download_Freerar) <https://techplanet.today/post/clavedeactivaciondelofficesuite7-verified> [https://new.c.mi.com/ng/post/65605/Descargar\\_Winunisoft\\_44\\_EXCLUSIVE\\_Full\\_Es](https://new.c.mi.com/ng/post/65605/Descargar_Winunisoft_44_EXCLUSIVE_Full_Es) [https://new.c.mi.com/ng/post/65600/LoveShhuda\\_Movie\\_Hindi\\_Dubbed\\_Torrent](https://new.c.mi.com/ng/post/65600/LoveShhuda_Movie_Hindi_Dubbed_Torrent)

You can perform all the rest of the adjustments for an image like retouching. The results of adjustments are also displayed as color overlays in the image, so you can visually see the outcome of your changes. You can also selectively view the changes made to an existing layer. The most common tools in Photoshop are the ones that modify the area around the edges of the image. This includes the Clone Stamp, Smudge Tool, Gradient Tool, Paint Bucket, Healing Brush, Gradient Tool and others. As you start to take the photo and move the camera, you try to take a good picture. Initially, the photo is too bright and if you take a backup, in Photoshop the brightness contrasts are so huge that you cannot see the details of your image at that stage. The problem with a screenshot of an image is that it doesn't have the same dynamic range as the original file. For example, in PS CC the highest bit-depth of 12-bit will give you up to 16.7 million colors. You can use the "Levels" tool, which is located at the bottom of the main menu bar. The support in Photoshop is amazing, and it can handle almost any situation. In the Photoshop settings, you can control the level at which the image is sharpened or smoothed. In this process, Photoshop takes the boundaries between the different tones of the image. Sharpening and smoothing the image make it look more appealing to the eye, while unsharpening or smoothing the image makes it look more natural. The only problem is that Photoshop can remove details from your image, which ultimately reduces its quality. The appearance of the original can look very different.

The second most important feature is the camera Raw. This tool allows designers to view and

manipulate the colors of images in a RAW format. This method allows us to remove areas of color that are too dull or overpowering than needed. This allows us to change the lighting and color of colors and remove unwanted elements that we don't want. The camera Raw lets us apply adjustments to print images precisely. We can also manipulate the brightness and contrast of an image. You can adjust the colors, curves, and white balance. This is a great resource for anyone who is still using digital work and who wants to make sure that what is happening in Photoshop is accurately recorded in their raw files. Third on our list of the best Photoshop features is the Layer Mask. Every image on your computer has layers. Layer Masks allow you to add and remove areas of an image that you don't want printed. It is a feature that is very useful for enhancing the quality of a photograph. A photograph will often contain elements that are not necessary for printing and distracting to the viewer. For example, logos on business cards that contain a too much text, distracting backgrounds, or too many things that distract the vision of the reader of the photograph. By using the Layer Mask, you can eliminate those unwanted elements and bring out the main focal of the photograph. Layer masks allow us to remove unwanted elements and focus on what we want to display without making it difficult for you to edit the other elements of the image.